## Jython JFrame

[\[JFrame](http://typea.info/tips/wiki.cgi?page=JFrame)][\[Jython Swing\]](http://typea.info/tips/wiki.cgi?page=Jython+Swing)[[Swing\]](http://typea.info/tips/wiki.cgi?page=Swing)[[Jython\]](http://typea.info/tips/wiki.cgi?page=Jython)[[Python](http://typea.info/tips/wiki.cgi?page=Python)]

・[イベントディスパッチスレッド](http://typea.info/tips/wiki.cgi?page=%A5%A4%A5%D9%A5%F3%A5%C8%A5%C7%A5%A3%A5%B9%A5%D1%A5%C3%A5%C1%A5%B9%A5%EC%A5%C3%A5%C9)

<u>Swing [Jython](http://typea.info/tips/wiki.cgi?page=Jython)</u>

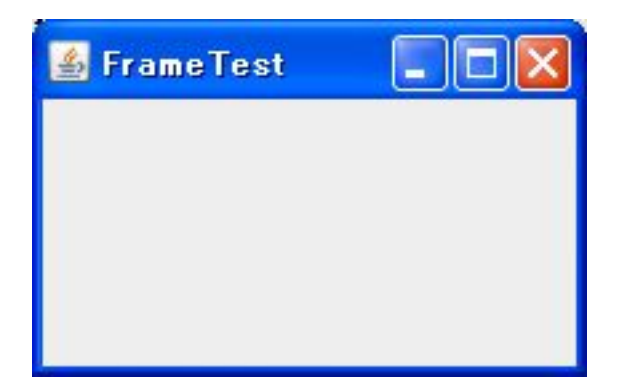

```
 # -*- coding: utf-8 -*-
 from java.lang import *
 from java.awt import BorderLayout, Dimension
 from javax.swing import SwingUtilities, JFrame, JLabel
 class JFrameTest(object):
 def createUI(self):
# Window
       frame = JFrame("FrameTest")
\# Window
 frame.setDefaultCloseOperation(JFrame.EXIT_ON_CLOSE)
# lbl = JLabel('')
      \ln 5 = 3 Label \sqrt{5}<br>lbl.preferredSize = (200, 100)#frame.contentPane.add(Ibl, BorderLayout.CENTER)
#frame.pack()
# frame.visible = True
#print 'EventDispatchThread ? %s' % SwingUtilities.isEventDispatchThread()
 class Invoker(Runnable):
 def run(self):
 jft = JFrameTest()
 jft.createUI()
```
## SwingUtilities.invokeLater(Invoker())